# Package 'interflex'

October 13, 2022

Type Package Version 1.2.6 Title Multiplicative Interaction Models Diagnostics and Visualization Date 2021-05-02 Description Performs diagnostic tests of multiplicative interaction models and plots nonlinear marginal effects of a treatment on an outcome across different values of a moderator. URL <http://yiqingxu.org/software/interaction/RGuide.html> License MIT + file LICENSE **Imports** ggplot2 ( $>= 2.1.0$ ), sandwich ( $>= 2.3-4$ ), Lmoments ( $>= 1.2-3$ ), doParallel ( $>= 1.0.10$ ), foreach ( $>= 1.4.3$ ), mgcv( $>= 1.8-16$ ), lfe (>= 2.6-2291), gridExtra, grid, ggplotify, RColorBrewer,pcse, gtable, MASS, mvtnorm, pROC, ModelMetrics, Rcpp, lmtest, AER, future LinkingTo Rcpp, RcppArmadillo LazyData true NeedsCompilation yes

Maintainer Ziyi Liu <zyliu2020@uchicago.edu>

**Depends** R  $(>= 3.5.0)$ 

Author Jens Hainmueller [aut, ctb], Jonathan Mummolo [aut, ctb], Yiqing Xu [aut, ctb], Ziyi Liu [aut, cre]

Repository CRAN

Date/Publication 2021-05-18 11:40:02 UTC

## R topics documented:

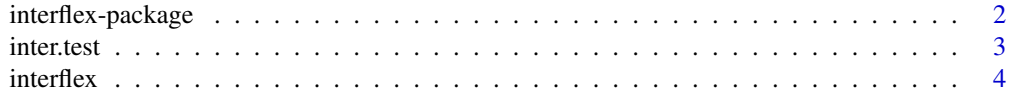

### <span id="page-1-0"></span>2 interflex-package

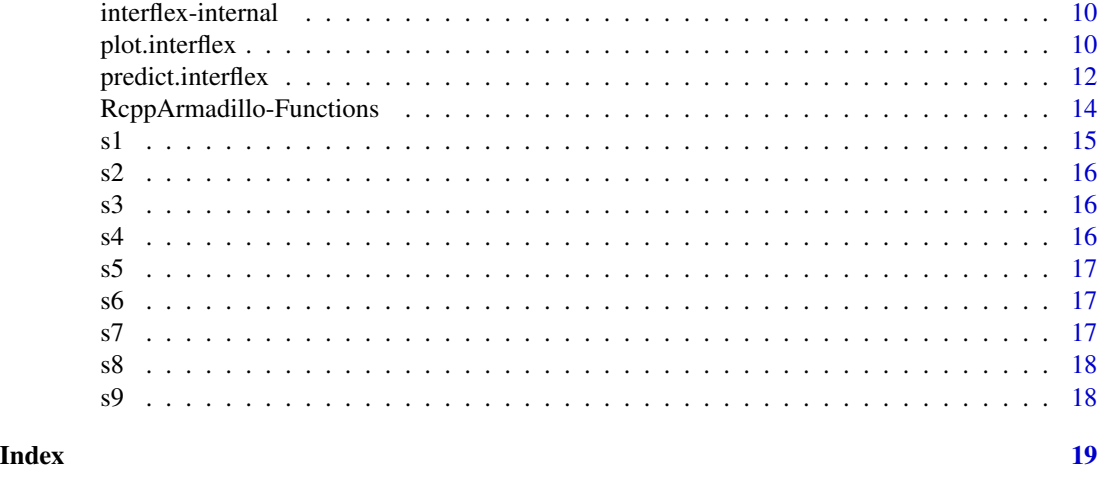

#### interflex-package *Multiplicative Interaction Models Diagnostics and Visualization*

#### **Description**

Producing Flexible Marginal Effect Estimates with Multiplicative Interaction Models

#### Details

This package performs diagnostics and visualizations of multiplicative interaction models. Besides conventional linear interaction models, it provides two additional estimation strategies–linear regression based on pre-specified bins and locally linear regressions based on Gaussian kernels– to flexibly estimate the conditional marginal effect of a treatment variable on an outcome variable across different values of a moderating variable. These approaches relax the linear interaction effect assumption and safeguard against excessive extrapolation.

#### Author(s)

Jens Hainmueller; Jonathan Mummolo; Yiqing Xu (Maintainer); Ziyi Liu

#### References

Jens Hainmueller; Jonathan Mummolo; Yiqing Xu. 2019. "How Much Should We Trust Estimates from Multiplicative Interaction Models? Simple Tools to Improve Empirical Practice." Political Analysis, Vol. 27, Iss. 2, April 2019, pp. 163–192. Available at: [https://www.cambridge.org/](https://www.cambridge.org/core/journals/political-analysis/article/how-much-should-we-trust-estimates-from-multiplicative-interaction-models-simple-tools-to-improve-empirical-practice/D8CAACB473F9B1EE256F43B38E458706) [core/journals/political-analysis/article/how-much-should-we-trust-estimates-fro](https://www.cambridge.org/core/journals/political-analysis/article/how-much-should-we-trust-estimates-from-multiplicative-interaction-models-simple-tools-to-improve-empirical-practice/D8CAACB473F9B1EE256F43B38E458706)m-multiplicative-in [D8CAACB473F9B1EE256F43B38E458706](https://www.cambridge.org/core/journals/political-analysis/article/how-much-should-we-trust-estimates-from-multiplicative-interaction-models-simple-tools-to-improve-empirical-practice/D8CAACB473F9B1EE256F43B38E458706).

#### See Also

[interflex](#page-3-1), [plot.interflex](#page-9-1), and [predict.interflex](#page-11-1)

<span id="page-2-0"></span>

### Description

Compare treatment effects at specific values of the moderator

#### Usage

inter.test(out, diff.values, percentile=FALSE, k=16)

#### Arguments

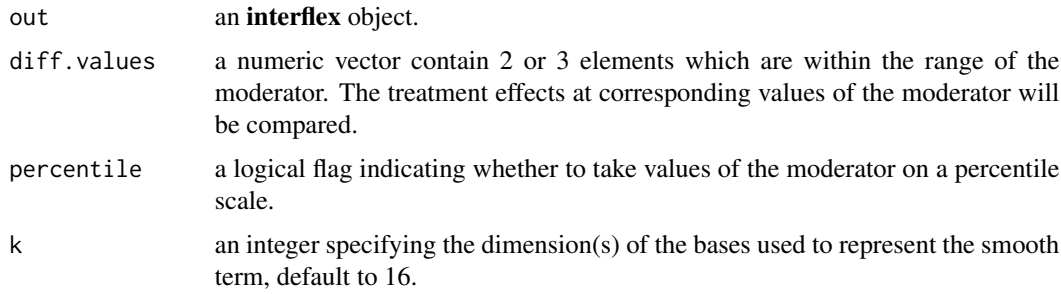

#### Details

inter.test compare treatment effects at specific values of the moderator using marginal effects and vcov matrix derived from linear/kernel estimation. Based on GAM model(relies on mgcv package), users can approximate the treatment effect and its variance using smooth functions without reestimating the model, hence saving time.

#### Author(s)

Jens Hainmueller; Jonathan Mummolo; Yiqing Xu (Maintainer); Ziyi Liu

#### References

Jens Hainmueller; Jonathan Mummolo; Yiqing Xu. 2019. "How Much Should We Trust Estimates from Multiplicative Interaction Models? Simple Tools to Improve Empirical Practice." Political Analysis, Vol. 27, Iss. 2, April 2019, pp. 163–192. Available at: [https://www.cambridge.org/](https://www.cambridge.org/core/journals/political-analysis/article/how-much-should-we-trust-estimates-from-multiplicative-interaction-models-simple-tools-to-improve-empirical-practice/D8CAACB473F9B1EE256F43B38E458706) [core/journals/political-analysis/article/how-much-should-we-trust-estimates-fro](https://www.cambridge.org/core/journals/political-analysis/article/how-much-should-we-trust-estimates-from-multiplicative-interaction-models-simple-tools-to-improve-empirical-practice/D8CAACB473F9B1EE256F43B38E458706)m-multiplicative-in [D8CAACB473F9B1EE256F43B38E458706](https://www.cambridge.org/core/journals/political-analysis/article/how-much-should-we-trust-estimates-from-multiplicative-interaction-models-simple-tools-to-improve-empirical-practice/D8CAACB473F9B1EE256F43B38E458706).

#### See Also

[interflex](#page-3-1), [plot.interflex](#page-9-1) and [predict.interflex](#page-11-1)

#### <span id="page-3-1"></span><span id="page-3-0"></span>Description

Producing flexible marginal effect estimates with linear, binning, and kernel estimators

#### Usage

```
interflex(estimator, data,Y, D, X, treat.type = NULL,
     base = NULL, Z = NULL, IV = NULL, FE = NULL,
  full.moderate = FALSE,
     weights = NULL, na.rm = FALSE, Xunif = FALSE,
     CI = TRUE, \text{neval} = 50, \text{X.eval} = NULL,method = "linear", vartype = "delta",
 vcov.type = "robust",time=NULL,
     pairwise = TRUE, nboots = 200, nsimu = 1000,
     parallel =TRUE,cores = 4, cl = NULL,
     Z.ref = NULL, D.ref = NULL,
     nbins = 3, cutoffs = NULL, wald = TRUE,
     bw = NULL, kfold = 10, grid = 30,
     metric = NULL, figure = TRUE, bin.labs = TRUE,
     order = NULL, subtitles = NULL, show.subtitles = NULL,
     Xdistr = "histogram", main = NULL,
     Ylabel = NULL, Dlabel = NULL, Xlabel = NULL,
     xlab = NULL, ylab = NULL, xlim = NULL, ylim = NULL,
     theme.bw = FALSE, show.grid = TRUE, cex.mainloop = NULL,cex.sub = NULL, cex.lab = NULL, cex.axis = NULL,
     interval = NULL, file = NULL, ncols = NULL,
     pool = FALSE, color = NULL, show.all = FALSE,
     legend.title = NULL, diff.values = NULL,
     percentile = FALSE, gam.k = 10,angle=c(30, 100,-30,-120),
    span=NULL, scale = 1.1, height = 7, width = 10)
```
#### Arguments

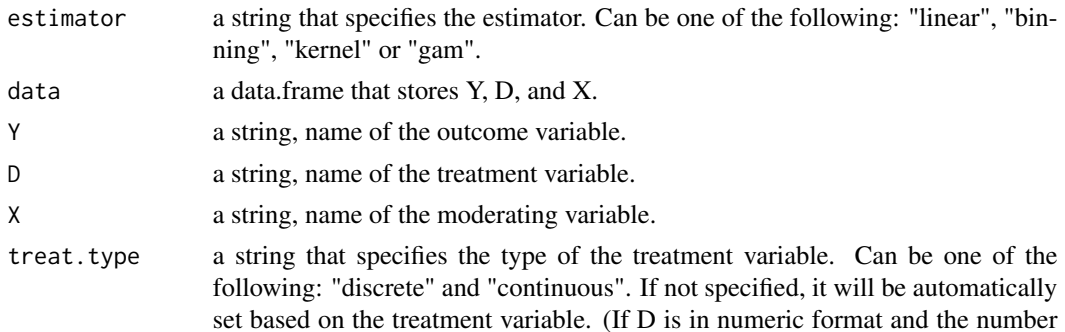

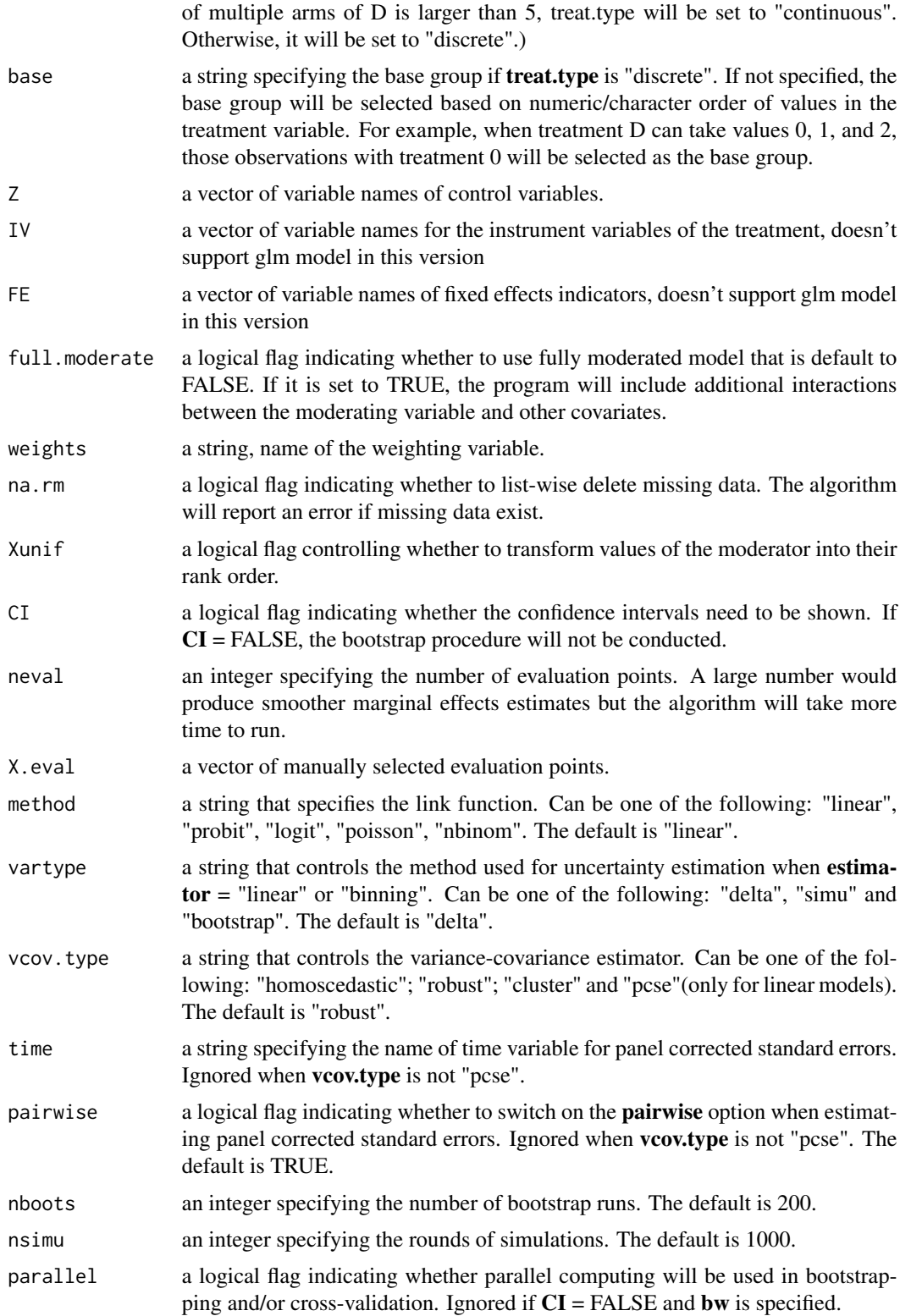

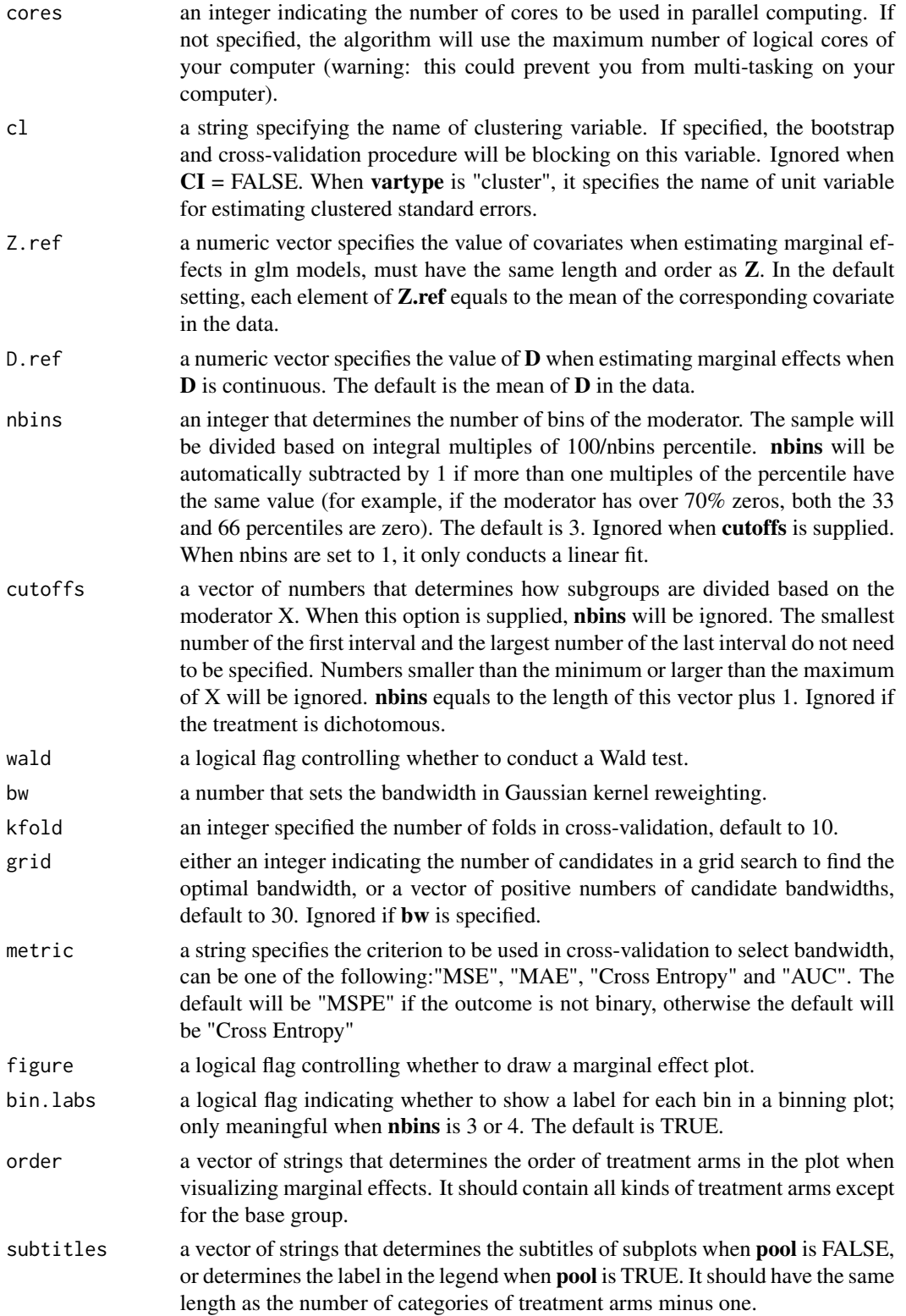

#### interflex 7

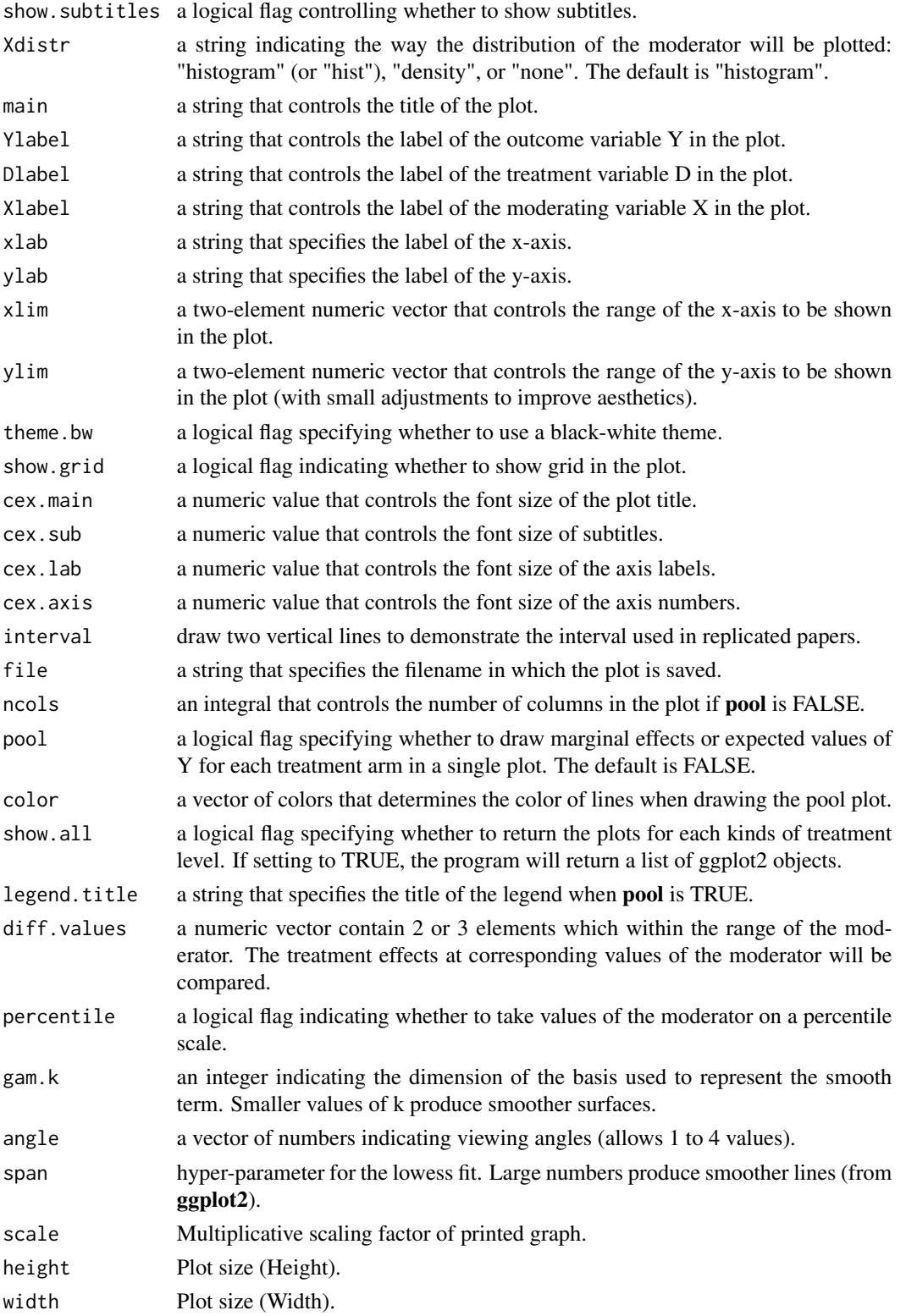

#### Details

interflex can implement the linear, binning and kernel estimator to estimate the marginal effects of D on Y across the supports of X in linear or generalized linear models. It also provides a few diagnostic tests for classic interaction models and convenient tools for visulization.

When estimator="linear", the program will estimate and visualize the treatment effects/marginal effects of D on Y across the supports of X and the average treatment effects/average effects using classic linear or generalized linear models.

When **estimator**="binning", There are three steps to implement the estimator. First, the program discretizes the moderator X into several bins and create a dummy variable for each bin. The default is 3 bins, respectively corresponding to the three terciles. Second, it picks an evaluation point within each bin, where users want to estimate the conditional marginal effect of D on Y. Third, it estimates a model that includes interactions between the bin dummies and the treatment indicator, the bin dummies and the moderator X minus the evaluation points, as well as the triple interactions. The last two terms are to capture the effect of D on Y within each bin.

The binning estimator has several key advantages over the standard multiplicative interaction model.

First, the binning estimator is much more flexible as it jointly fits the interaction components of the standard model to each bin separately. The model does not impose the linear interaction effect (LIE) assumption. Instead, the conditional marginal effects can vary freely across the three bins and therefore can take on any non-linear or non-monotonic pattern that might describe the heterogeneity in the effect of D on Y across low, medium, or high levels of X.

Second, since the bins are constructed based on the support of X, the binning ensures that the conditional marginal effects are estimated at typical values of the moderator and do not rely on excessive extrapolation or interpolation.

Third, the binning estimator is easy to implement using any regression software and the standard errors for the conditional marginal effects are directly estimated by the regression so there are no need to compute linear combinations of coefficients to recover the conditional marginal effects.

Fourth, the binning estimator actually provides a generalization that nests the standard multiplicative interaction model as a special case. It can therefore serve as a formal test on the validity of a global LIE assumption imposed by the standard model. So in the special case when the standard multiplicative interaction model is correct and therefore the global LIE assumption holds, then as the sample size grows—the marginal effect estimates from the binning estimator converge in probability on the unbiased marginal effect estimates from the standard multiplicative interaction model.

In the case of a discrete treatment, **inter.binning** displays at the bottom of the figure a stacked histogram that shows the distribution of the moderator X. In this histogram the total height of the stacked bars refers to the distribution of the moderator in the pooled sample and the red and gray shaded bars refer to the distribution of the moderator in the treatment and control groups, respectively. Adding such a histogram makes it easy to judge the degree to which there is common support in the data. In the case of a continuous treatment, it displays a histogram at the bottom that simply shows the distribution of X in the entire sample.

When **estimator**="kernel", the program will implement a kernel smoothing estimator of the marginal effect, which is an application of semi-parametric smooth varying-coefficient models. This approach is more complicated than the simple binning estimator, but provides a generalization that allows researchers to flexibly estimate the functional form of the marginal effect of D on Y across the values of X by estimating a series of local effects with a Gaussian kernel re-weighting scheme.

#### interflex 9

The kernel regression nests the standard linear interaction model as a special case. However, in the kernel regression the conditional effect of D on Y does not have to fall on a linear line as required by the linear interaction effect (LIE) assumption, but can vary freely across the range of X. In addition, if covariates Z are included in the model, the coefficients of those covariates are also allowed to vary freely across the range of X resulting in a very flexible estimator that also helps to guard against misspecification bias with respect to the covariates.

#### Value

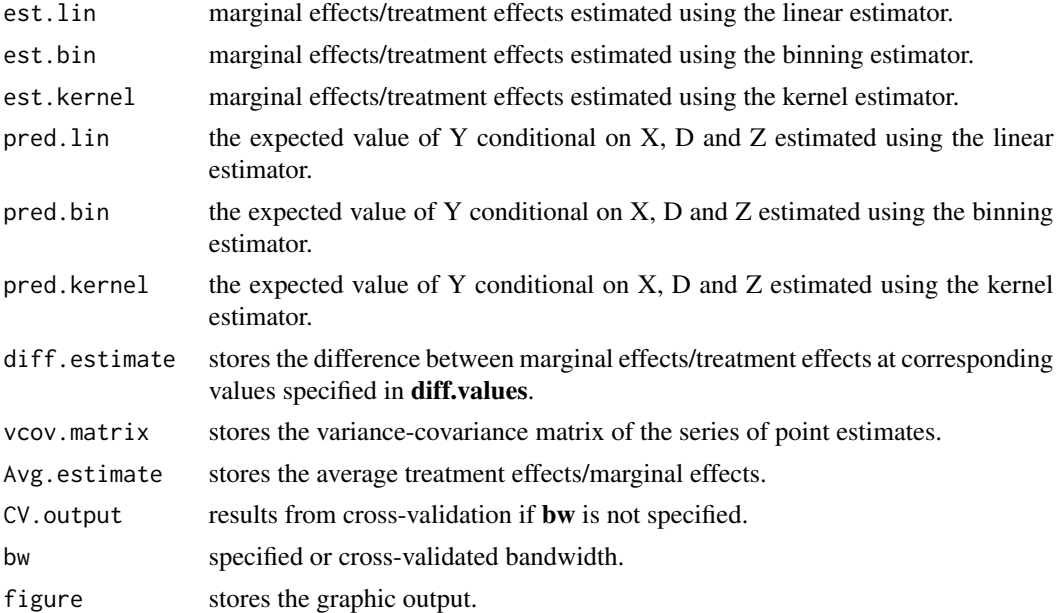

#### Author(s)

Jens Hainmueller; Jonathan Mummolo; Yiqing Xu (Maintainer); Ziyi Liu

#### References

Jens Hainmueller; Jonathan Mummolo; Yiqing Xu. 2019. "How Much Should We Trust Estimates from Multiplicative Interaction Models? Simple Tools to Improve Empirical Practice." Political Analysis, Vol. 27, Iss. 2, April 2019, pp. 163–192. Available at: [https://www.cambridge.org/](https://www.cambridge.org/core/journals/political-analysis/article/how-much-should-we-trust-estimates-from-multiplicative-interaction-models-simple-tools-to-improve-empirical-practice/D8CAACB473F9B1EE256F43B38E458706) [core/journals/political-analysis/article/how-much-should-we-trust-estimates-fro](https://www.cambridge.org/core/journals/political-analysis/article/how-much-should-we-trust-estimates-from-multiplicative-interaction-models-simple-tools-to-improve-empirical-practice/D8CAACB473F9B1EE256F43B38E458706)m-multiplicative-in [D8CAACB473F9B1EE256F43B38E458706](https://www.cambridge.org/core/journals/political-analysis/article/how-much-should-we-trust-estimates-from-multiplicative-interaction-models-simple-tools-to-improve-empirical-practice/D8CAACB473F9B1EE256F43B38E458706).

#### Examples

```
library(interflex)
data(interflex)
s1.binning <-interflex(estimator = 'binning', Y = "Y", D = "D", X = "X",data = s1)s1.linear \le-interflex(estimator = 'linear', Y = "Y", D = "D", X = "X",data = s1)
```
<span id="page-9-0"></span>interflex-internal *Internal Interflex Functions*

#### Description

Internal Interflex functions

#### Details

These are not to be called by the user, or in some cases are just waiting for proper documentation to be written :).

<span id="page-9-1"></span>plot.interflex *Plotting Marginal Effect Estimates*

#### Description

Plotting marginal effect estimates after either the binning estimator or the kernel estimator is applied

#### Usage

```
## S3 method for class 'interflex'
plot(x, order = NULL, subtitles = NULL,
  show.subtitles = NULL, CI = NULL, diff.values = NULL, Xdistr = "histogram",
 main = NULL, Ylabel = NULL, Dlabel = NULL, Xlabel = NULL, xlab = NULL,
 ylab = NULL, xlim = NULL, ylim = NULL, theme.bw = FALSE, show.grid = TRUE,
  cex.main = NULL, cex.sub = NULL, cex.lab = NULL, cex.axis = NULL,
 bin.labs = TRUE, interval = NULL, file = NULL, ncols = NULL, pool = FALSE,
  legend.title = NULL, color = NULL, show.all = FALSE,
  scale = 1.1, height = 7, width = 10,
  ...)
```
#### Arguments

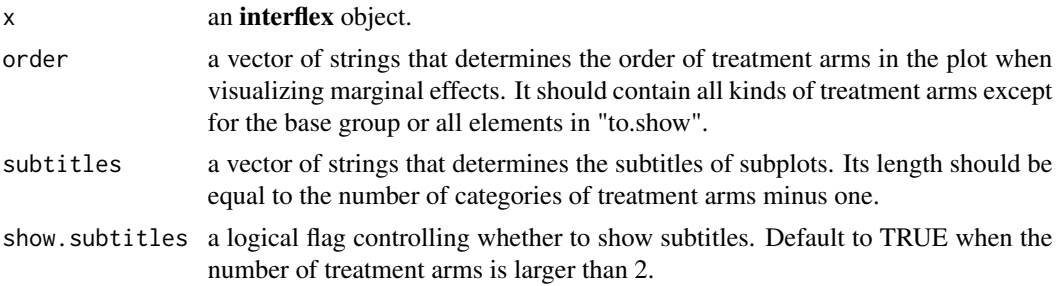

### plot.interflex 11

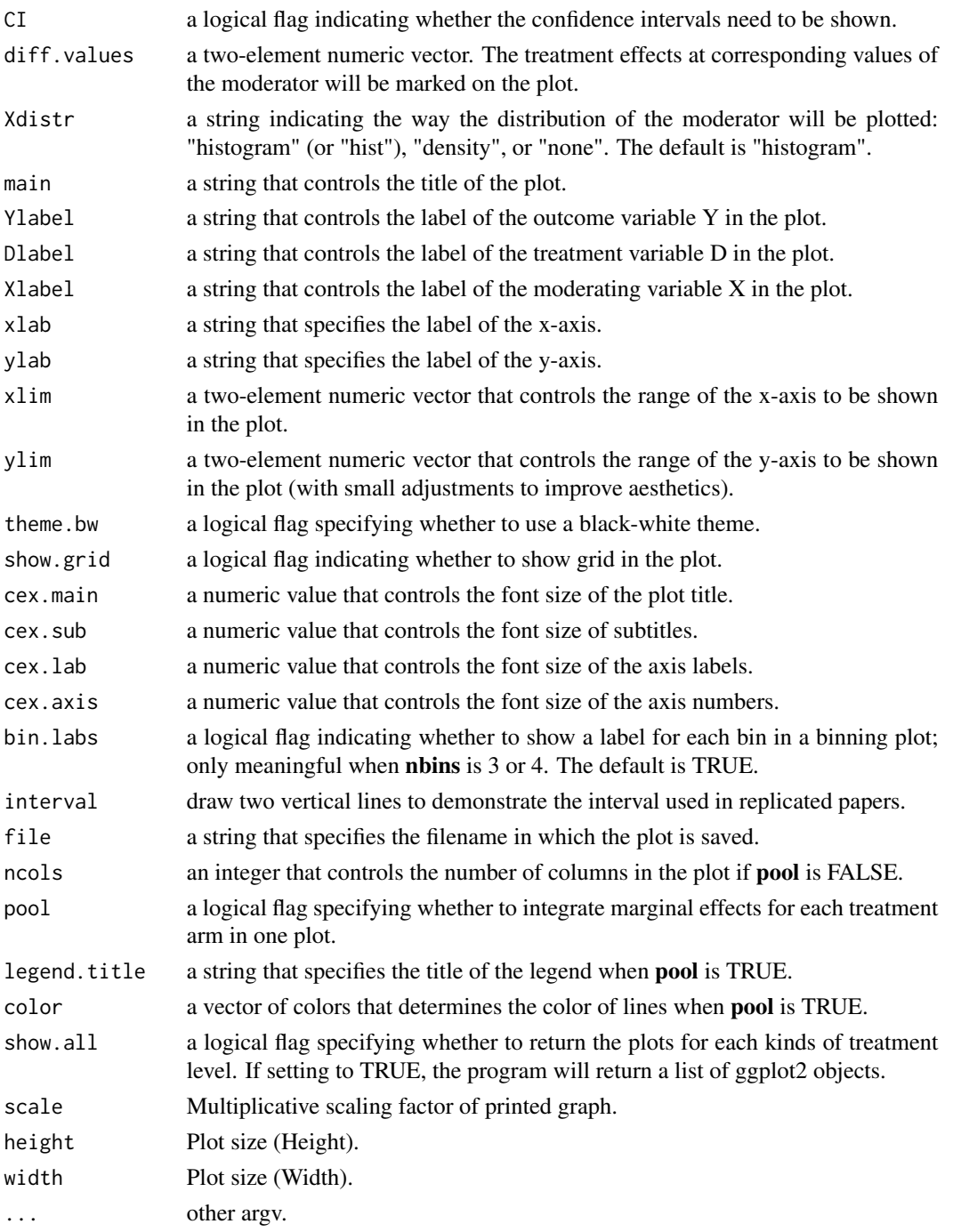

### Details

plot.interflex draws a margining effect plot based on a interflex object after either binning model or kernel model is applied. It allows users to flexibly change the look of a plot without re-estimating the model, hence saving time.

#### <span id="page-11-0"></span>Value

graph stores the graphic output, a **ggplot2** object.

### Author(s)

Jens Hainmueller; Jonathan Mummolo; Yiqing Xu (Maintainer); Ziyi Liu

#### References

Jens Hainmueller; Jonathan Mummolo; Yiqing Xu. 2019. "How Much Should We Trust Estimates from Multiplicative Interaction Models? Simple Tools to Improve Empirical Practice." Political Analysis, Vol. 27, Iss. 2, April 2019, pp. 163–192. Available at: [https://www.cambridge.org/](https://www.cambridge.org/core/journals/political-analysis/article/how-much-should-we-trust-estimates-from-multiplicative-interaction-models-simple-tools-to-improve-empirical-practice/D8CAACB473F9B1EE256F43B38E458706) [core/journals/political-analysis/article/how-much-should-we-trust-estimates-fro](https://www.cambridge.org/core/journals/political-analysis/article/how-much-should-we-trust-estimates-from-multiplicative-interaction-models-simple-tools-to-improve-empirical-practice/D8CAACB473F9B1EE256F43B38E458706)m-multiplicative-in [D8CAACB473F9B1EE256F43B38E458706](https://www.cambridge.org/core/journals/political-analysis/article/how-much-should-we-trust-estimates-from-multiplicative-interaction-models-simple-tools-to-improve-empirical-practice/D8CAACB473F9B1EE256F43B38E458706).

#### See Also

[interflex](#page-3-1) and [predict.interflex](#page-11-1)

<span id="page-11-1"></span>predict.interflex *Plotting Marginal Effect Estimates*

#### Description

Plotting expected outcomes given fixed values of the treatment and moderator after either the linear, binning or the kernel estimator is applied.

#### Usage

```
## S3 method for class 'interflex'
predict(object, type = 'response', order = NULL,
 subtitles = NULL, show.subtitles = NULL, Xdistr = "histogram", CI = NULL, pool = FALSE,
 main = NULL, Ylabel = NULL, Xlabel = NULL, xlab = NULL, ylab = NULL,
 xlim = NULL, ylim = NULL, theme.bw = FALSE, show.grid = TRUE,
 cex.main = NULL, cex.sub = NULL, cex.lab = NULL, cex.axis = NULL,
 color = NULL, file = NULL,interval = NULL,
  legend.title = NULL, ncols = NULL, show.al = FALSE,scale = 1.1, height = 7, width = 10,
  ...)
```
#### **Arguments**

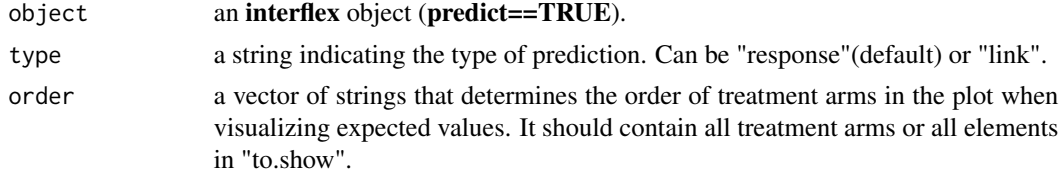

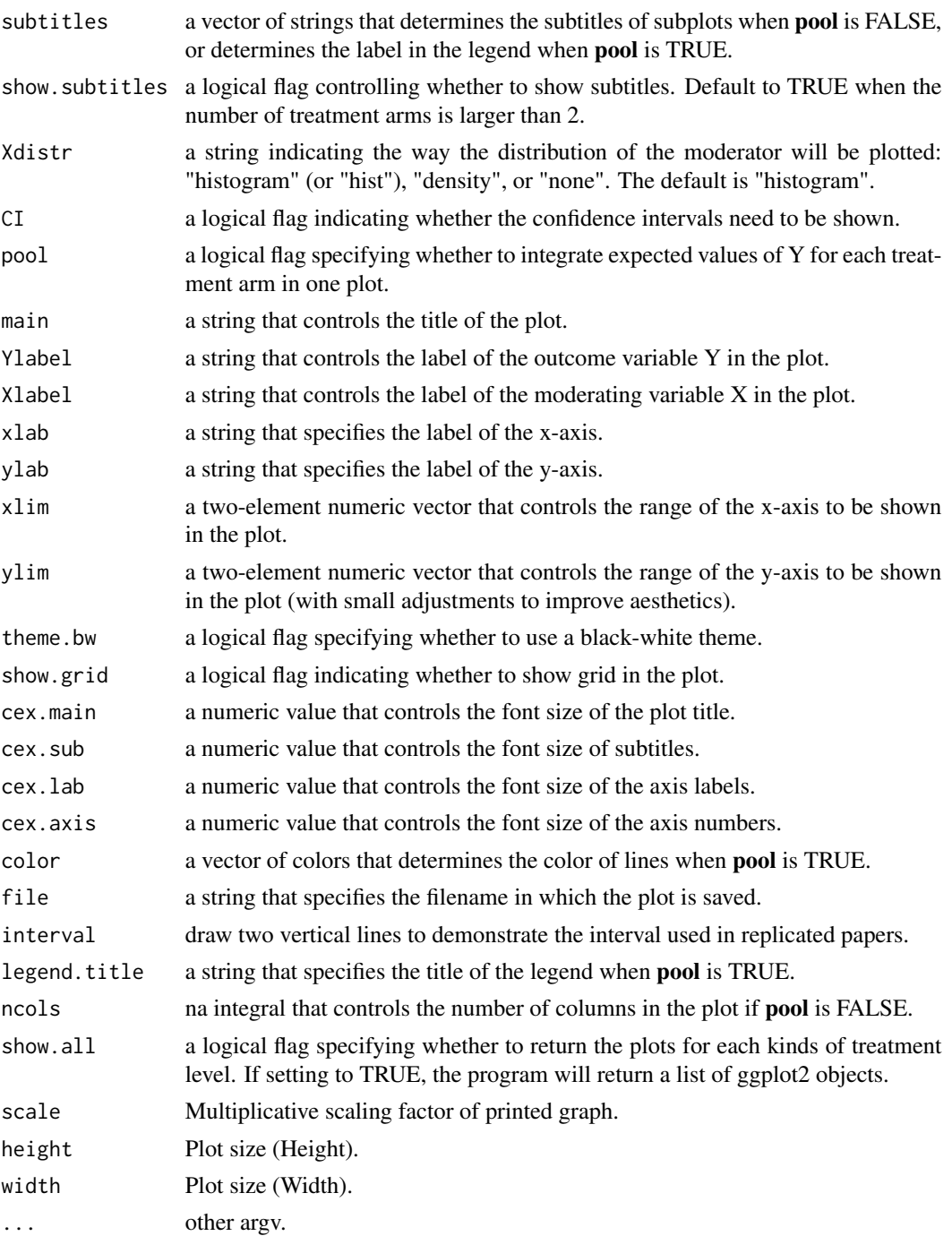

### Details

predict.interflex visualize expected outcomes given fixed values of the treatment and moderator after either the linear, binning or the kernel estimator is applied. It allows users to flexibly change the look of a plot without re-estimating the model, hence saving time.

<span id="page-13-0"></span>graph stores the graphic output, a **ggplot2** object.

### Author(s)

Jens Hainmueller; Jonathan Mummolo; Yiqing Xu (Maintainer); Ziyi Liu

### References

Jens Hainmueller; Jonathan Mummolo; Yiqing Xu. 2019. "How Much Should We Trust Estimates from Multiplicative Interaction Models? Simple Tools to Improve Empirical Practice." Political Analysis, Vol. 27, Iss. 2, April 2019, pp. 163–192. Available at: [https://www.cambridge.org/](https://www.cambridge.org/core/journals/political-analysis/article/how-much-should-we-trust-estimates-from-multiplicative-interaction-models-simple-tools-to-improve-empirical-practice/D8CAACB473F9B1EE256F43B38E458706) [core/journals/political-analysis/article/how-much-should-we-trust-estimates-fro](https://www.cambridge.org/core/journals/political-analysis/article/how-much-should-we-trust-estimates-from-multiplicative-interaction-models-simple-tools-to-improve-empirical-practice/D8CAACB473F9B1EE256F43B38E458706)m-multiplicative-in [D8CAACB473F9B1EE256F43B38E458706](https://www.cambridge.org/core/journals/political-analysis/article/how-much-should-we-trust-estimates-from-multiplicative-interaction-models-simple-tools-to-improve-empirical-practice/D8CAACB473F9B1EE256F43B38E458706).

#### See Also

[interflex](#page-3-1) and [plot.interflex](#page-9-1)

RcppArmadillo-Functions

*Set of functions in example RcppArmadillo package*

#### Description

These four functions are created when RcppArmadillo.package.skeleton() is invoked to create a skeleton packages.

#### Usage

```
rcpparma_hello_world()
rcpparma_outerproduct(x)
rcpparma_innerproduct(x)
rcpparma_bothproducts(x)
```
#### Arguments

x a numeric vector

#### Details

These are example functions which should be largely self-explanatory. Their main benefit is to demonstrate how to write a function using the Armadillo C++ classes, and to have to such a function accessible from R.

### <span id="page-14-0"></span>Value

rcpparma\_hello\_world() does not return a value, but displays a message to the console.

rcpparma\_outerproduct() returns a numeric matrix computed as the outer (vector) product of x.

rcpparma\_innerproduct() returns a double computer as the inner (vector) product of x.

rcpparma\_bothproducts() returns a list with both the outer and inner products.

### Author(s)

Dirk Eddelbuettel

### References

See the documentation for Armadillo, and RcppArmadillo, for more details.

### Examples

```
x \leftarrow sqrt(1:4)rcpparma_innerproduct(x)
rcpparma_outerproduct(x)
```
s1 *s1*

### Description

Simulated dataset 1: dichotomous treatment with linear marginal effects.

### Usage

s1

### Format

## <span id="page-15-0"></span>s2 *s2*

### Description

Simulated dataset 2: continuous treatment with linear marginal effects.

### Usage

s2

### Format

dataframe

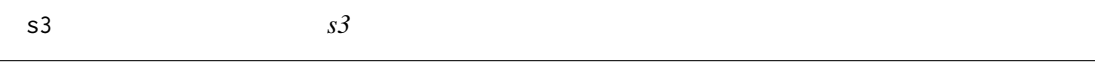

### Description

Simulated dataset 3: dichotomous treatment with nonlinear marginal effects.

### Usage

s3

### Format

dataframe

s4 *s4*

### Description

Simulated dataset 4: dichotomous treatment with fixed effects.

### Usage

s4

### Format

### <span id="page-16-0"></span>s5 *s5*

### Description

Simulated dataset 5: discrete treatments with nonlinear marginal effects.

### Usage

s5

## Format

dataframe

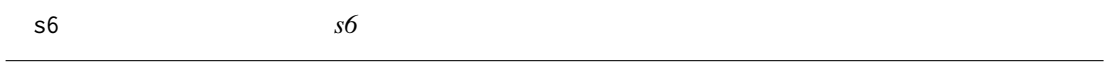

### Description

Simulated dataset 6: dichotomous treatment with logit linear funtion.

### Usage

s6

### Format

dataframe

s7 *s7*

### Description

Simulated dataset 7: continuous treatment with logit marginal effects.

### Usage

s7

### Format

#### <span id="page-17-0"></span>s8 *s8*

### Description

Simulated dataset 8: dichotomous treatment with a logit link function and a nonlinear linear predictor.

### Usage

s8

#### Format

dataframe

s9 *s9*

### Description

Simulated dataset 9: Multiple-arms treatment with a logit link function.

### Usage

s9

### Format

# <span id="page-18-0"></span>Index

∗ datasets s1, [15](#page-14-0) s2, [16](#page-15-0) s3, [16](#page-15-0) s4, [16](#page-15-0) s5, [17](#page-16-0) s6, [17](#page-16-0) s7, [17](#page-16-0) s8, [18](#page-17-0) s9, [18](#page-17-0) ∗ graphics plot.interflex, [10](#page-9-0) predict.interflex, [12](#page-11-0) ∗ ts interflex-internal, [10](#page-9-0) createFolds *(*interflex-internal*)*, [10](#page-9-0) fastplm *(*interflex-internal*)*, [10](#page-9-0) inter.test, [3](#page-2-0) interflex, *[2,](#page-1-0) [3](#page-2-0)*, [4,](#page-3-0) *[12](#page-11-0)*, *[14](#page-13-0)* interflex-internal, [10](#page-9-0) interflex-package, [2](#page-1-0) interflex.binning *(*interflex-internal*)*, [10](#page-9-0) interflex.gam *(*interflex-internal*)*, [10](#page-9-0) interflex.kernel *(*interflex-internal*)*, [10](#page-9-0) interflex.linear *(*interflex-internal*)*, [10](#page-9-0) interflex.plot.pool *(*interflex-internal*)*, [10](#page-9-0) interflex.raw *(*interflex-internal*)*, [10](#page-9-0) iv\_fastplm *(*interflex-internal*)*, [10](#page-9-0) plot.interflex, *[2,](#page-1-0) [3](#page-2-0)*, [10,](#page-9-0) *[14](#page-13-0)* predict.interflex, *[2,](#page-1-0) [3](#page-2-0)*, *[12](#page-11-0)*, [12](#page-11-0)

rcpparma\_bothproducts *(*RcppArmadillo-Functions*)*, [14](#page-13-0) rcpparma\_hello\_world *(*RcppArmadillo-Functions*)*, [14](#page-13-0) rcpparma\_innerproduct *(*RcppArmadillo-Functions*)*, [14](#page-13-0) rcpparma\_outerproduct *(*RcppArmadillo-Functions*)*, [14](#page-13-0) RcppArmadillo-Functions, [14](#page-13-0) s1, [15](#page-14-0) s2, [16](#page-15-0)

s3, [16](#page-15-0) s4, [16](#page-15-0) s5, [17](#page-16-0) s6, [17](#page-16-0) s7, [17](#page-16-0) s8, [18](#page-17-0)

```
s9, 18
```
vcovCluster *(*interflex-internal*)*, [10](#page-9-0)